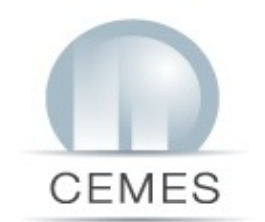

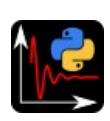

**PyMoDAQ-Femto Modular Data Acquisition with Python** For Femtosecond pulse characterization Sébastien Weber

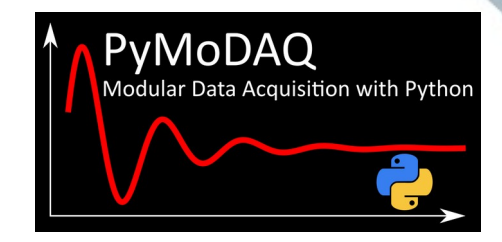

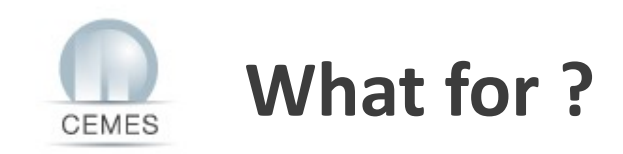

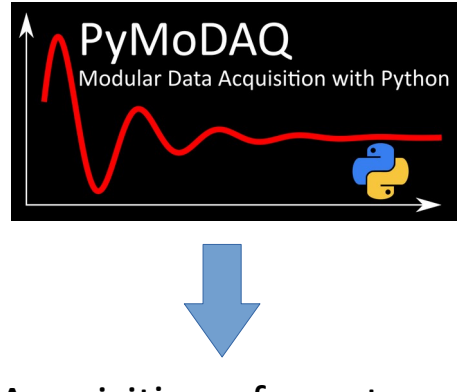

Acquisition of spectra as a function of the delay

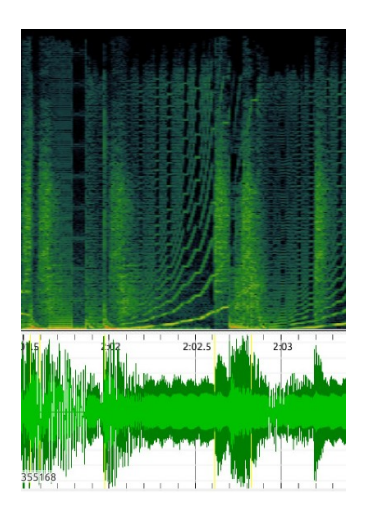

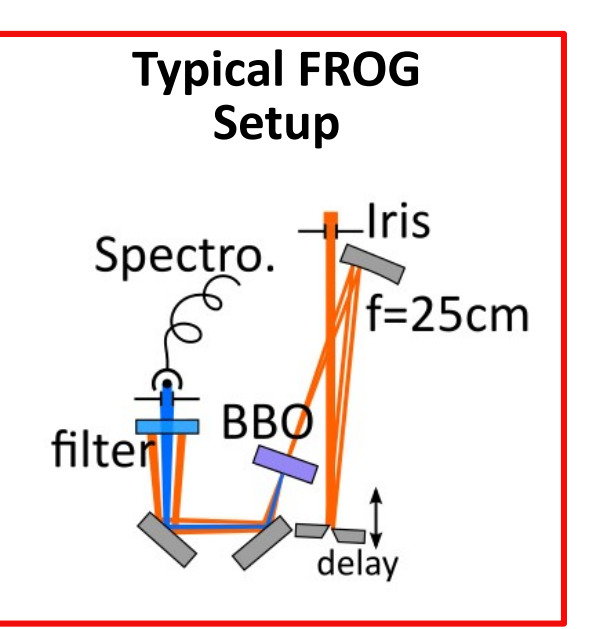

### **PyMoDAQ-Femto**

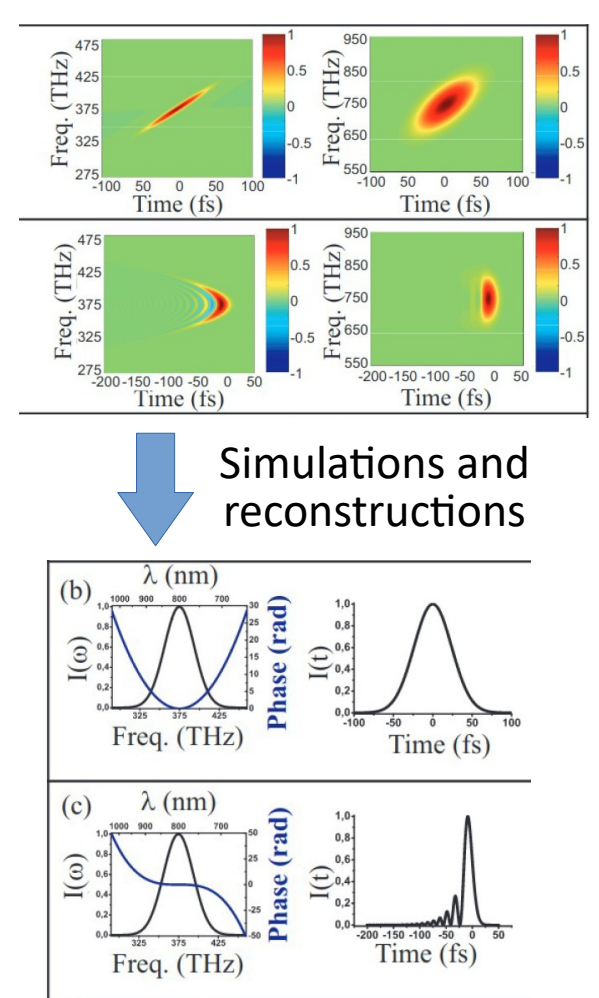

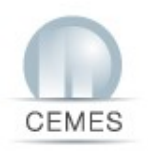

# **Based on open Source python codes !**

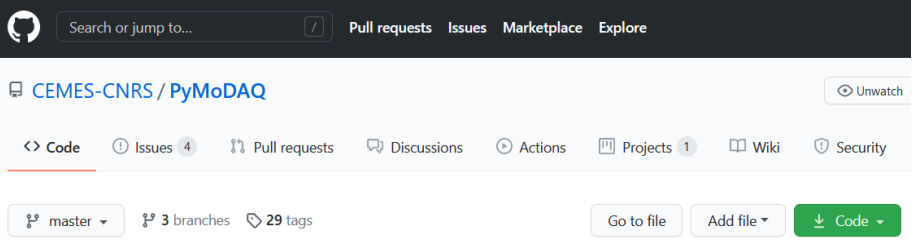

#### **PyMoDAQ**

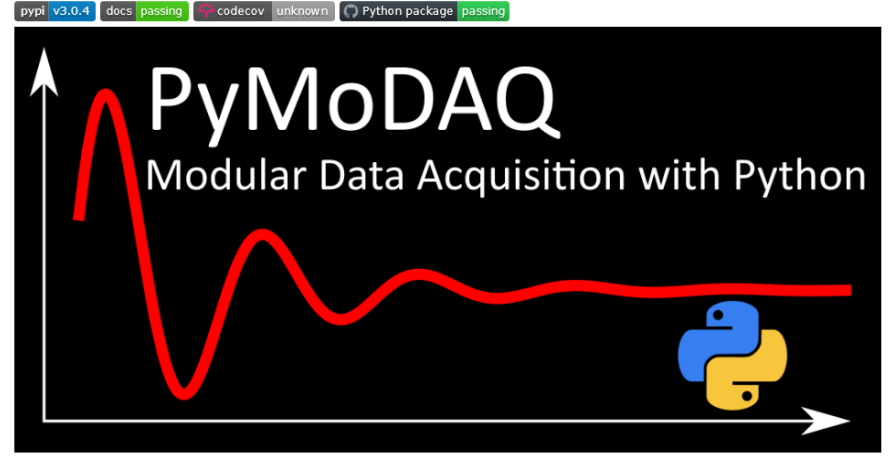

PyMoDAQ, Modular Data Acquisition with Python, is a set of python modules used to interface any kind of experiments. It simplifies the interaction with detector and actuator hardware to go straight to the data acquisition of interest

#### [http://pymodaq.cnrs.fr](http://pymodaq.cnrs.fr/) PyMoDAQ Review of scientific Instrument (Submitted)

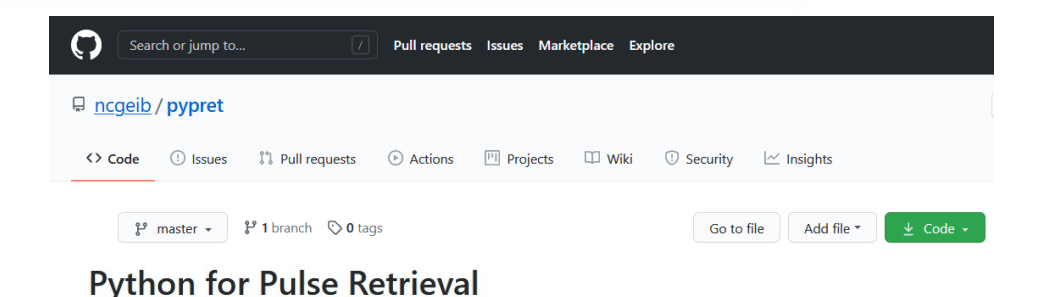

This project aims to provide numerical algorithms for ultrashort laser pulse measurement methods such as frequency resolved optical gating (FROG), dispersion scan (d-scan), or time-domain ptychography (TDP) and more. Specifically, provides a reference implementation of the algorithms presented in our paper "Common pulse retrieval algorithm: a fast and universal method to retrieve ultrashort pulses".

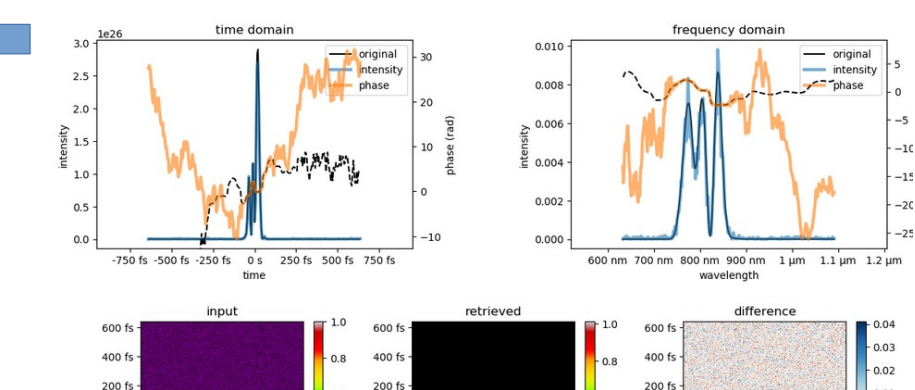

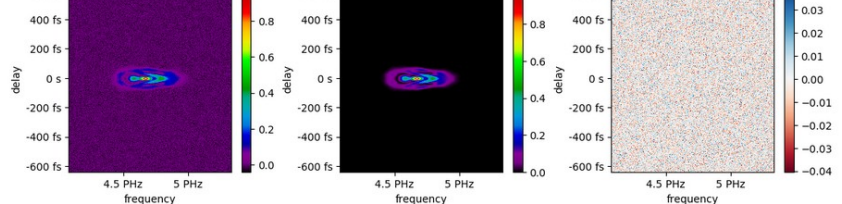

[https://pypret.readthedocs.io](https://pypret.readthedocs.io/) PyPret : Geib *et al.* Optica 6, 495-505 (2019)

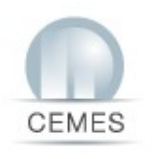

# **Complete interface for : 1) Simulation**

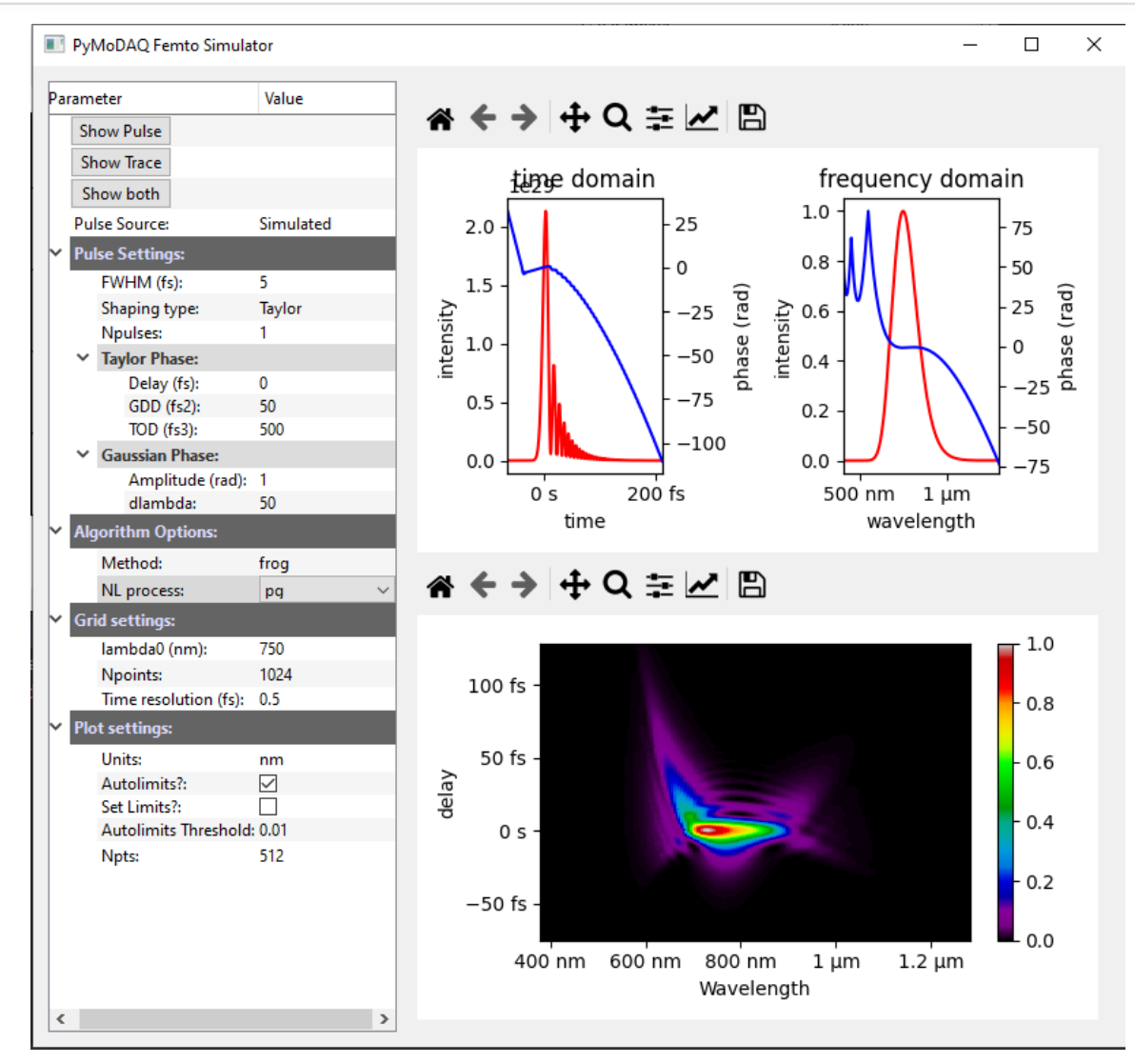

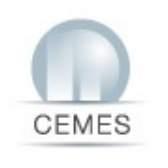

# **Complete interface for : 2) Acquisition**

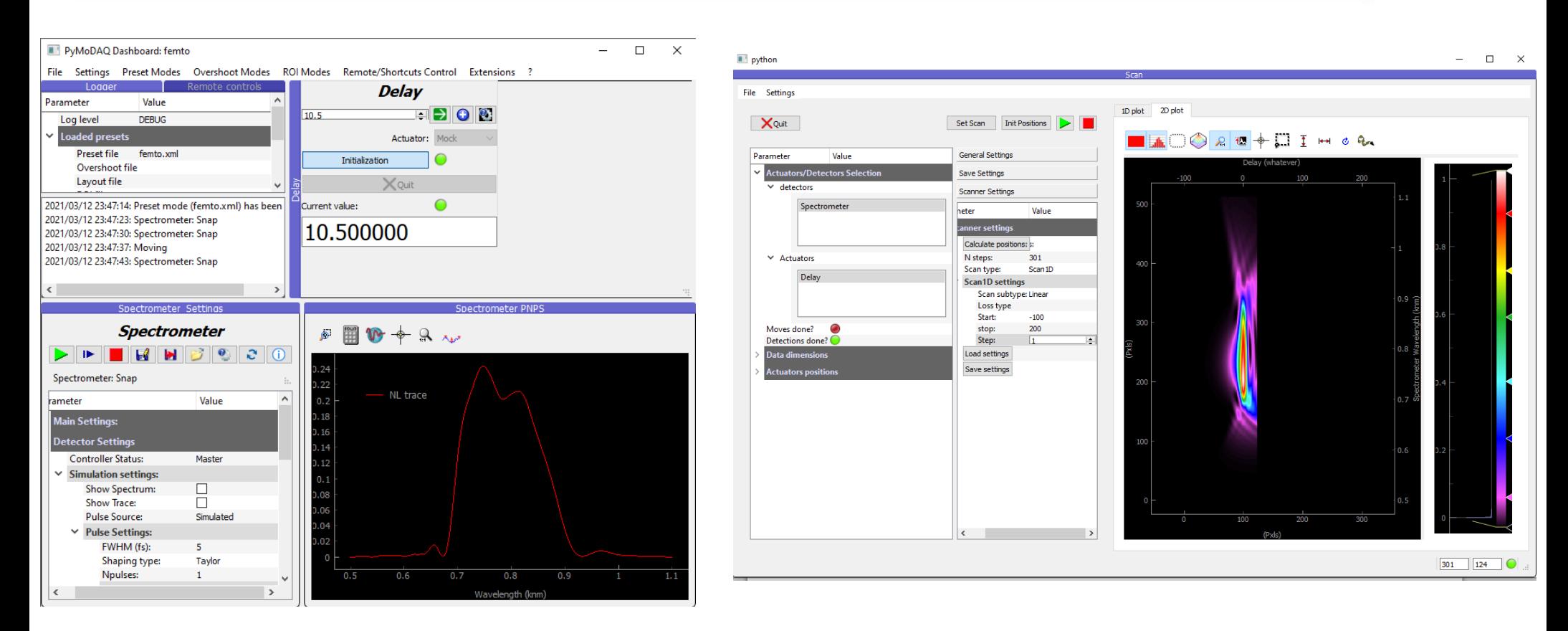

#### PyMoDAQ's Dashboard and its control modules

PyMoDAQ's extension : DaqScan

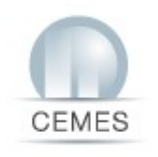

# **Complete interface for : 3) Pulse Shape Retrieval**

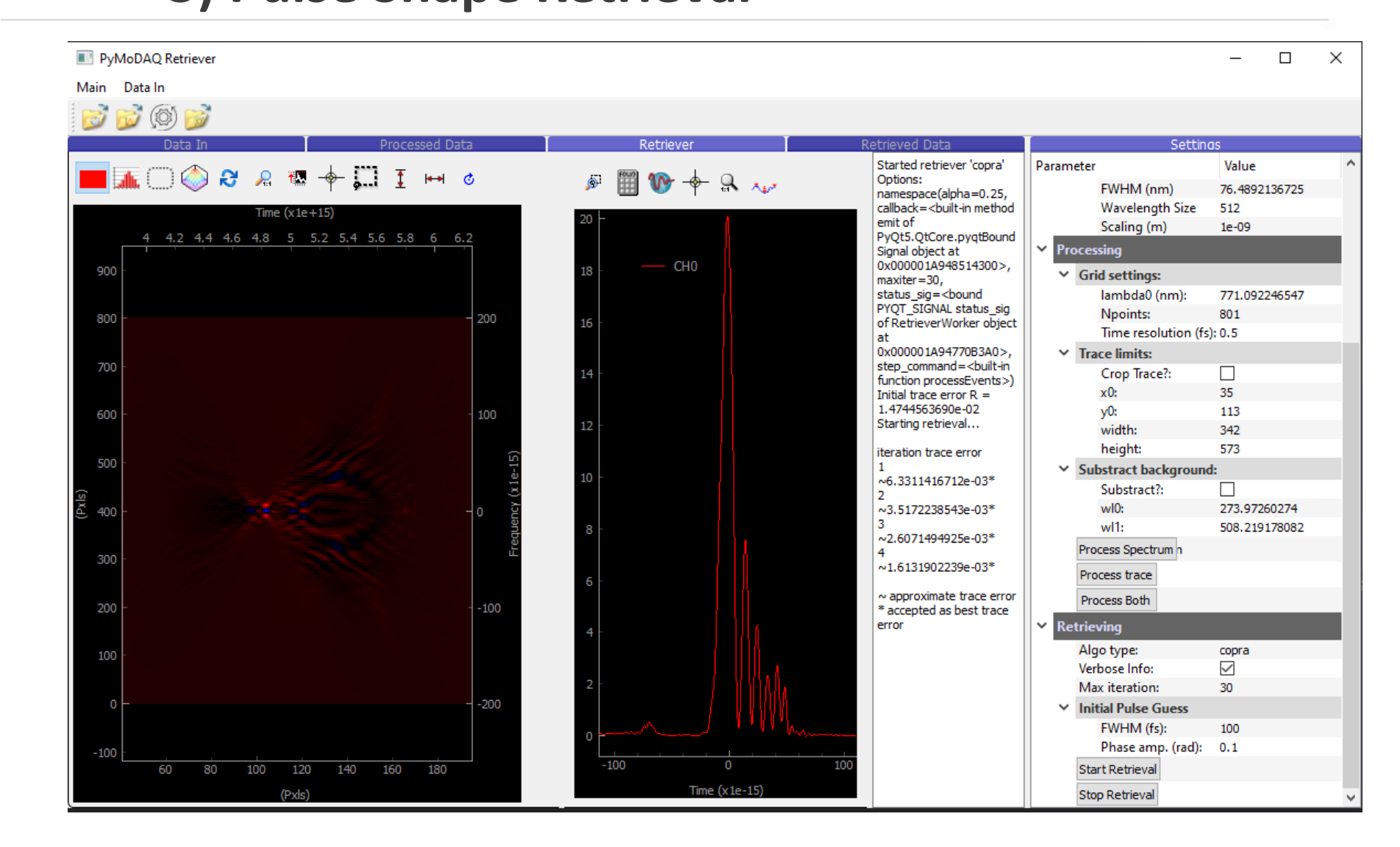

### **Complete interface:**

CEMES

## **4) With fine exportable graphs**

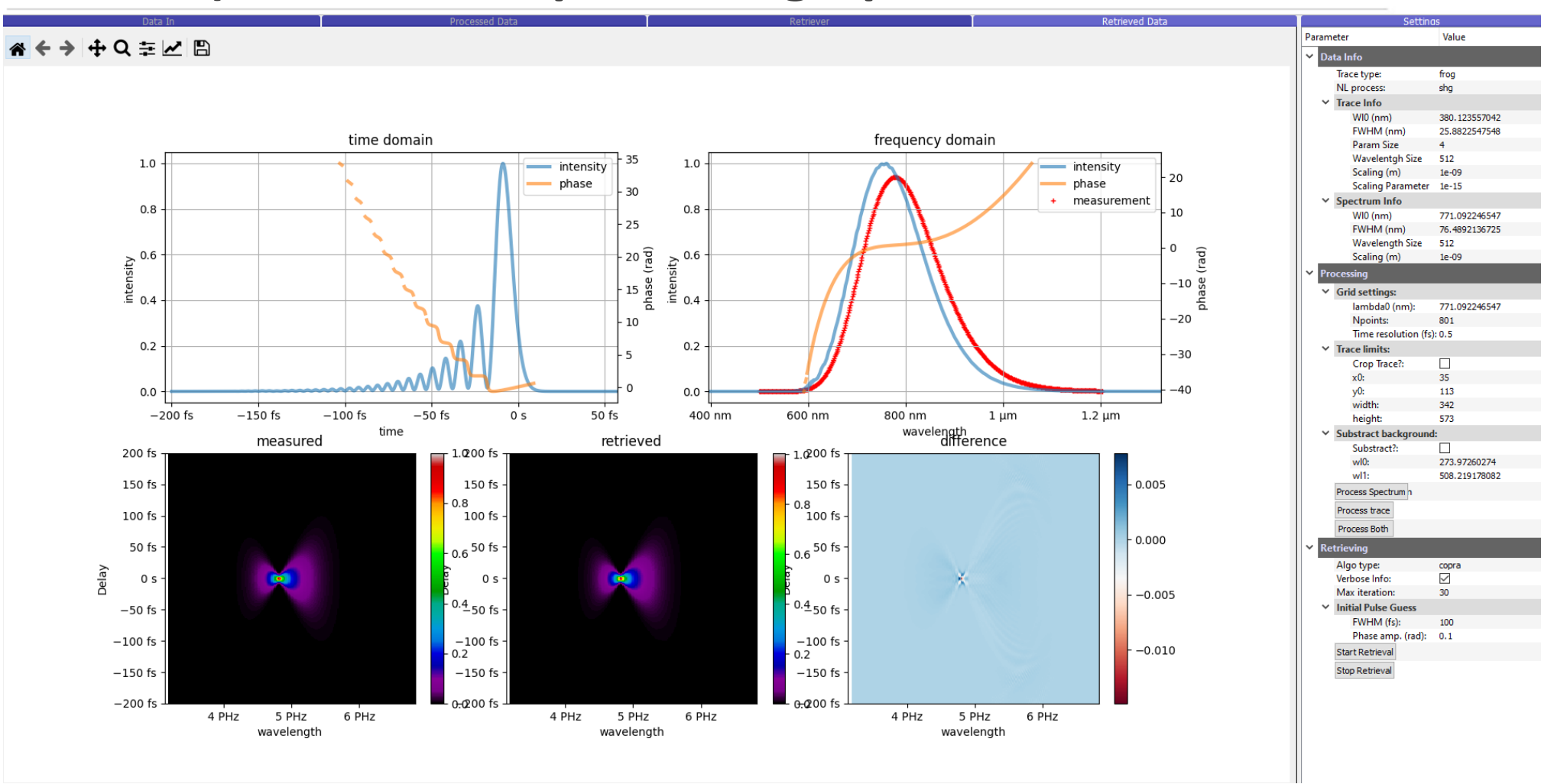

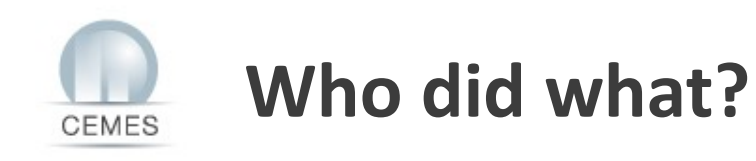

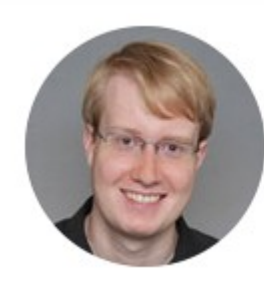

# Nils C. Geib

Friedrich Schiller University Jena | FSU · Abbe Center of Photonics (ACP)

Developped the PyPret package for Non-linear Trace reconstruction

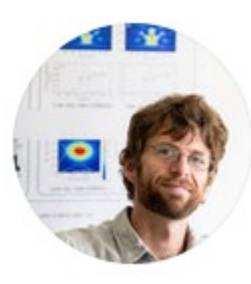

## Sébastien J Weber

Centre d'Élaboration de Matériaux et d'Etudes Structurales Research Engineer at CEMES-CNRS Toulouse

Developped PyMoDAQ and the interface on Pypret

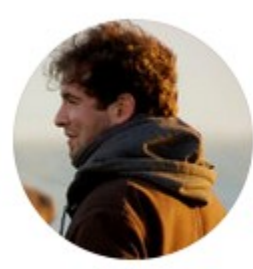

## Romain Géneaux

Atomic Energy and Alternative Energies Commission | CEA · Laboratory Interactions, Dynamics and Lasers

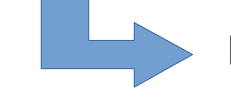

PhD

Beta-testing and initial inpulse on PyMoDAQ-Femto

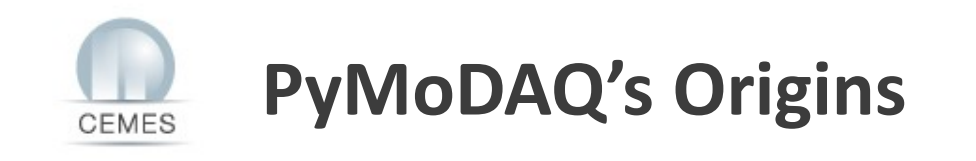

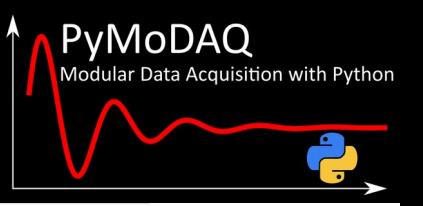

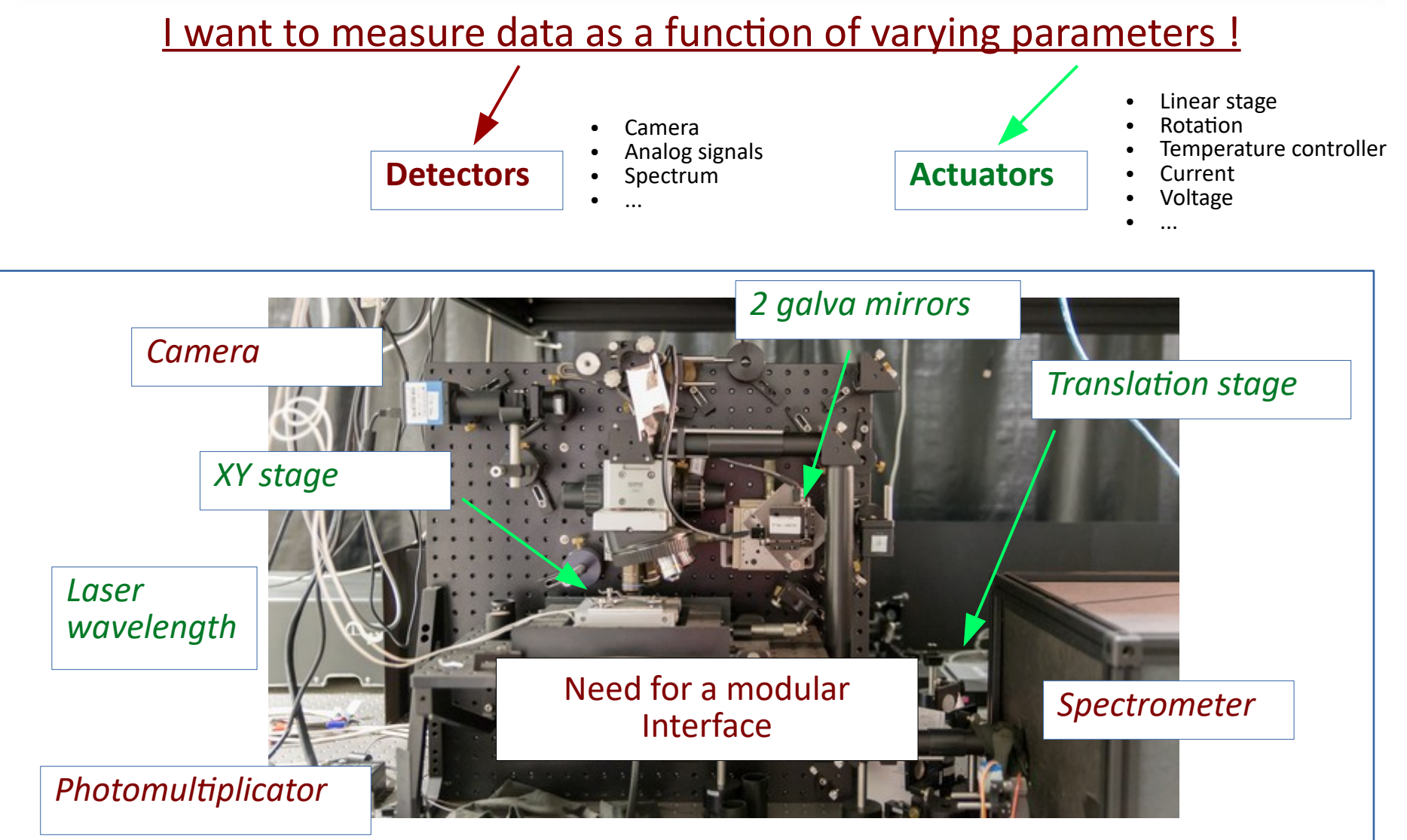

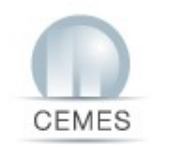

## **PyMoDAQ's Overview**

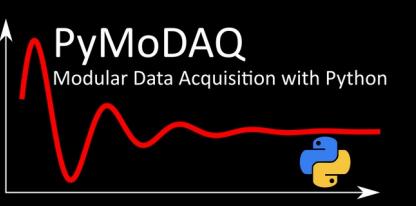

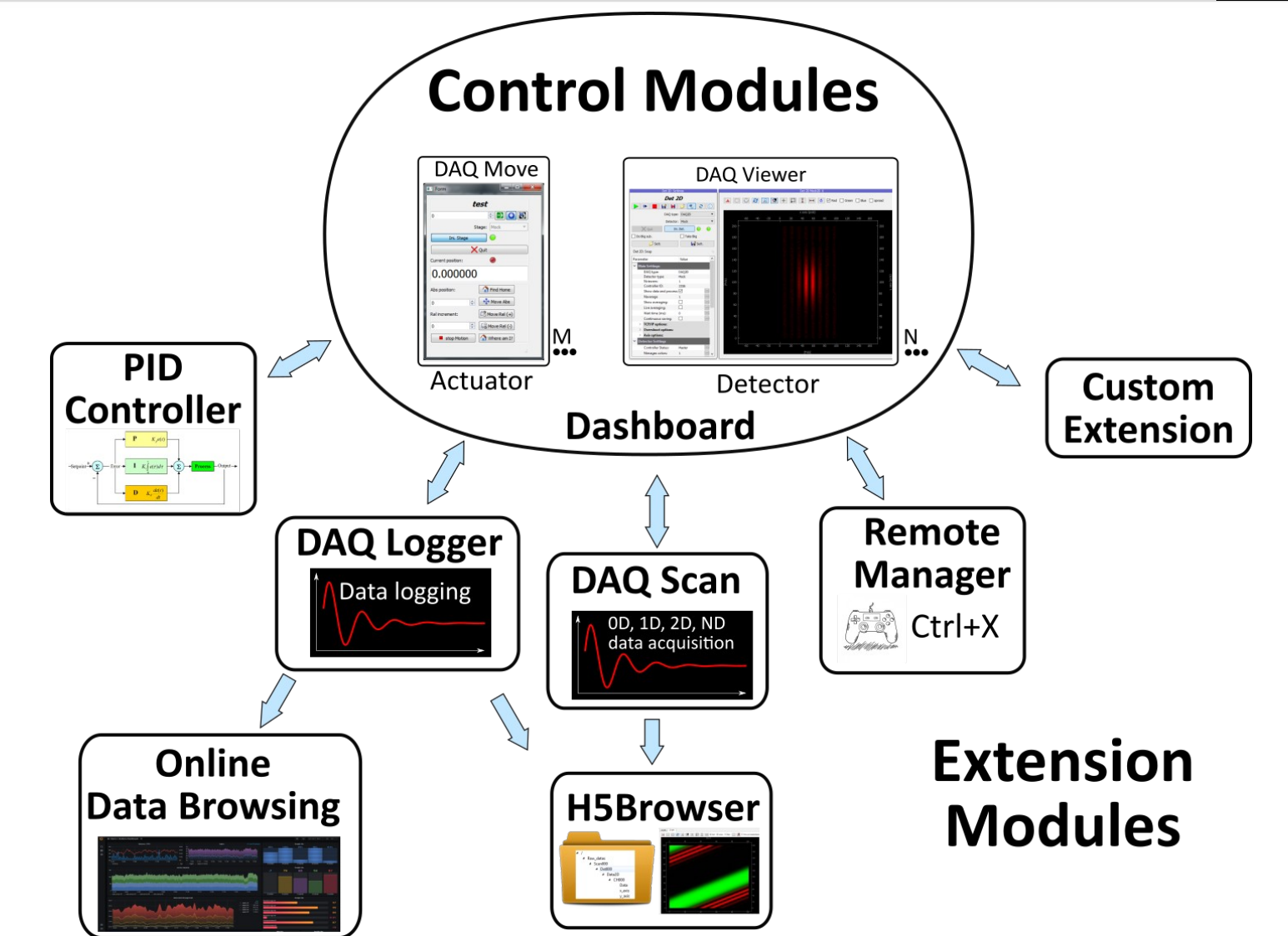

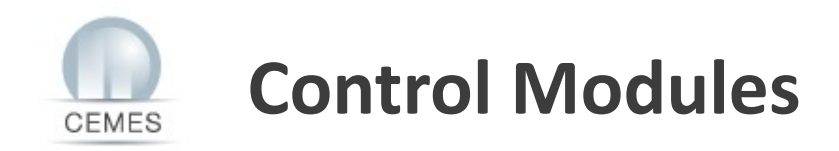

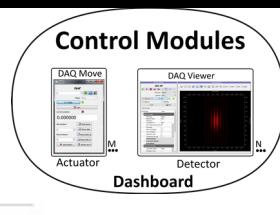

# **DAQ Move : Actuators set/get values**

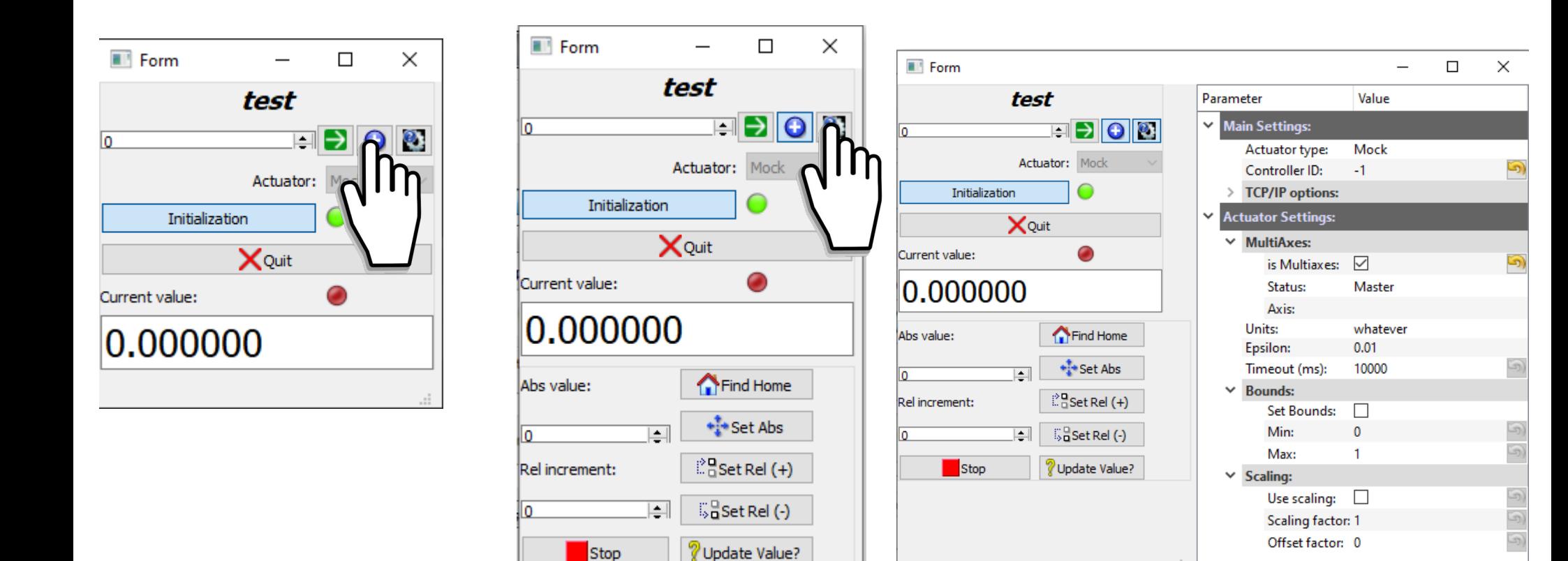

...

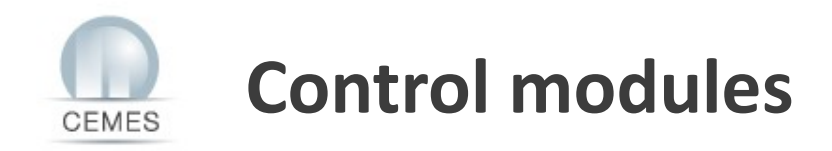

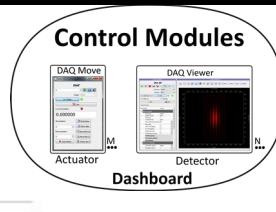

### **DAQ Viewer: Grab data from detectors (0D, 1D or 2D)**

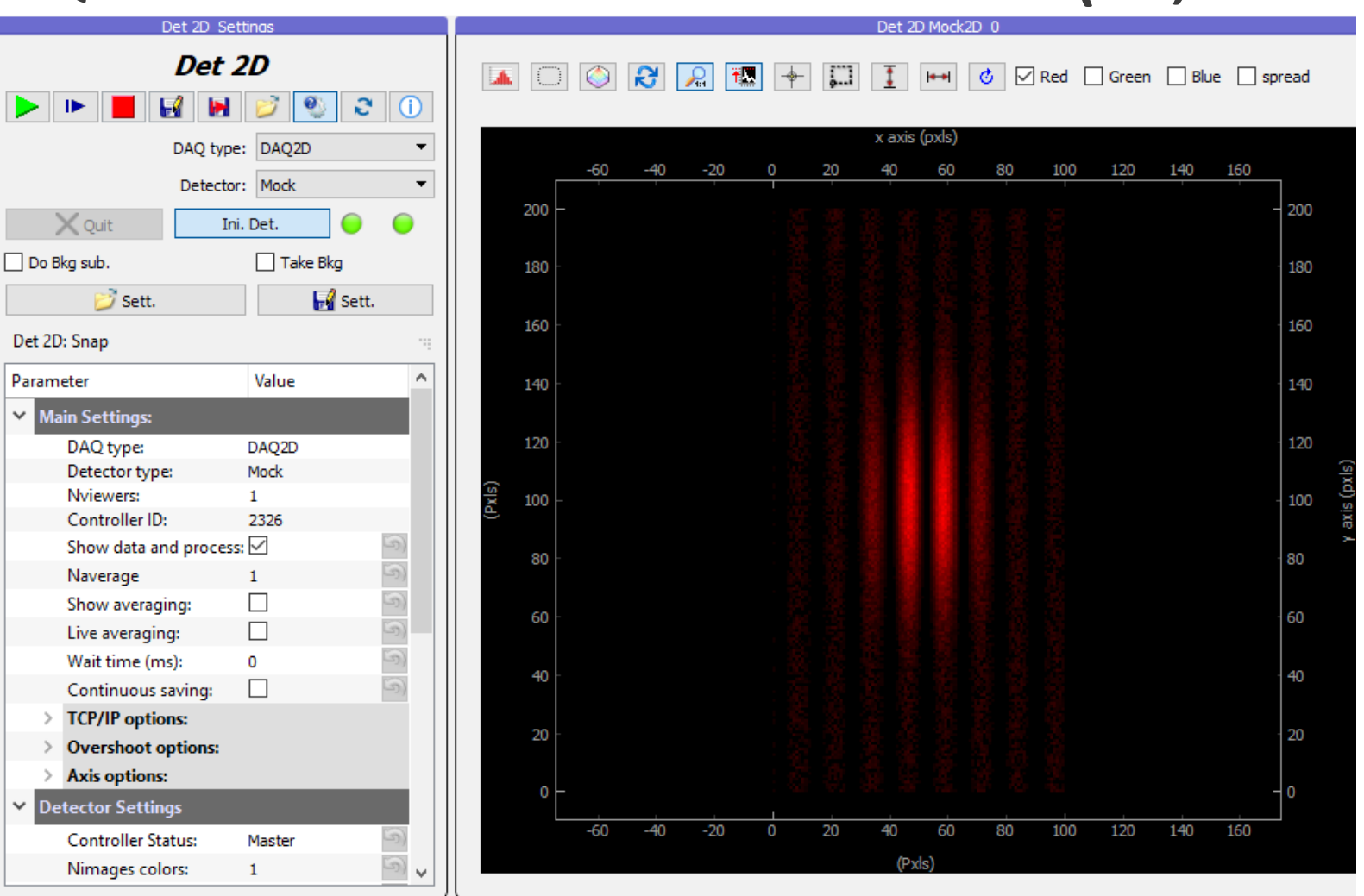

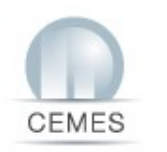

### **Dashboard example**

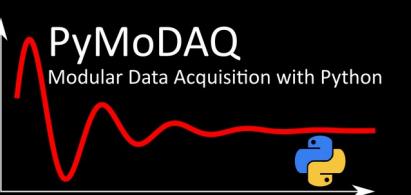

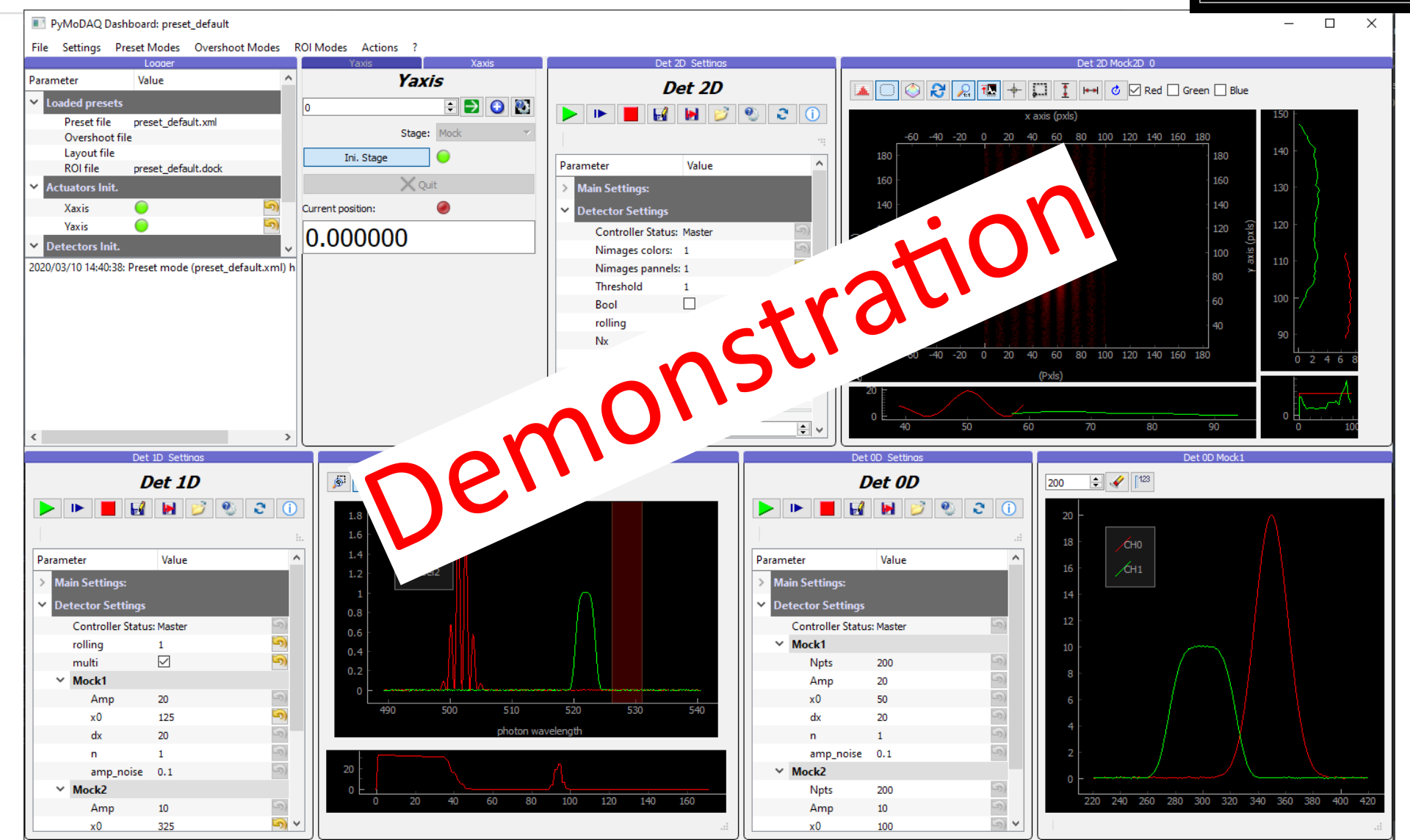

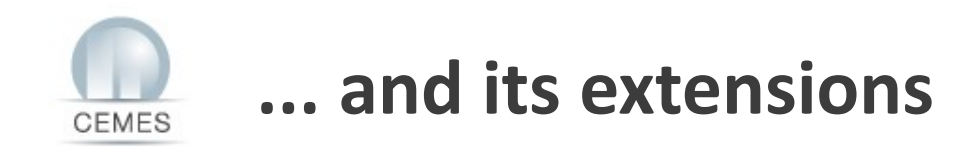

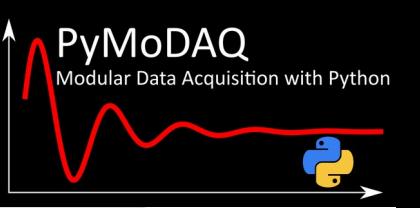

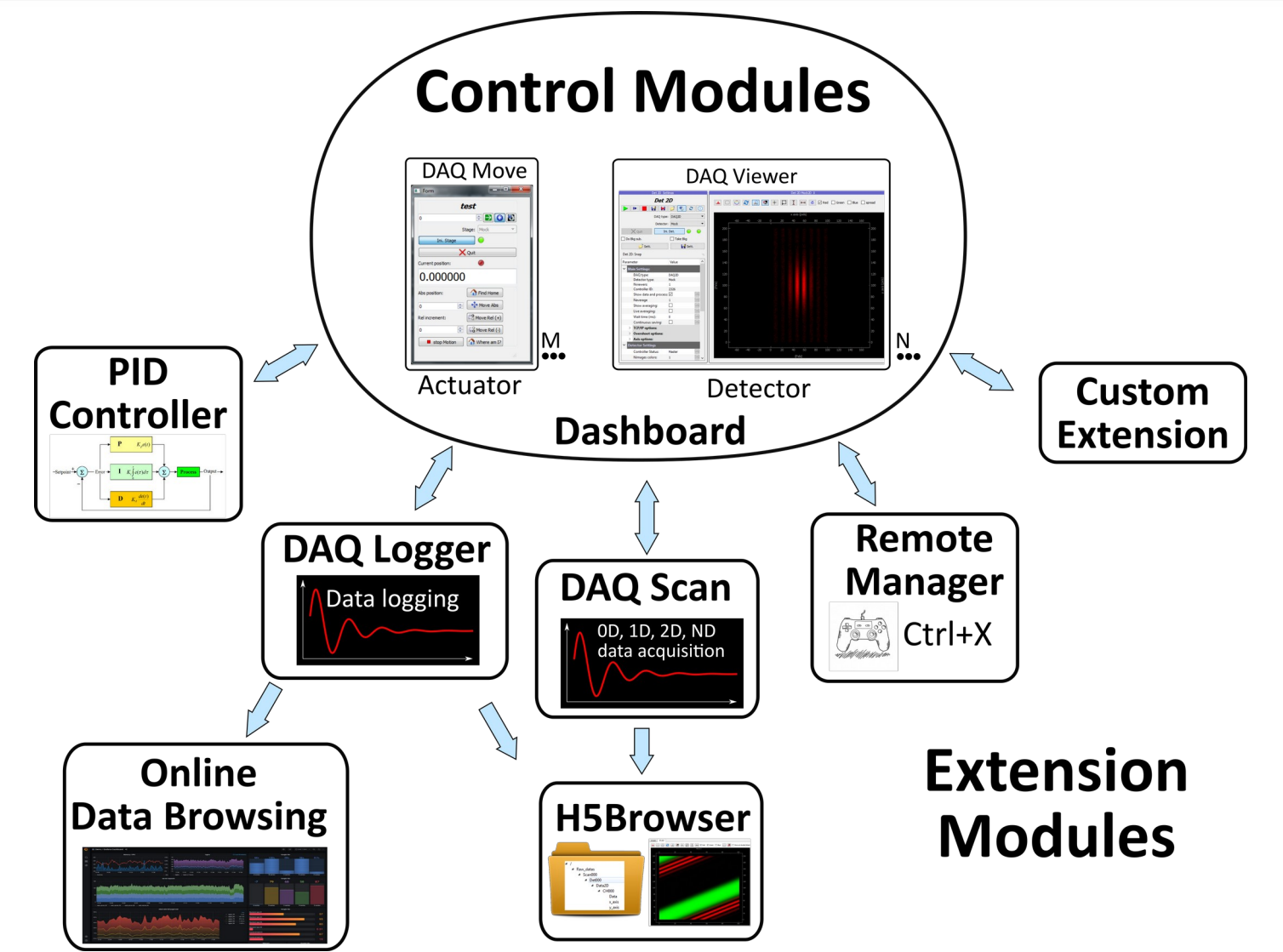

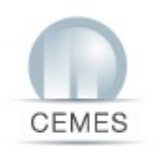

# **PyMoDAQ extensions : Scanner**

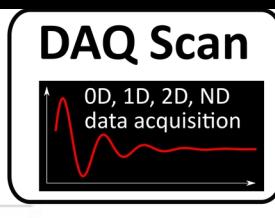

 $\odot$ 

 $\vec{H}$ 

lo.

Initializing 11

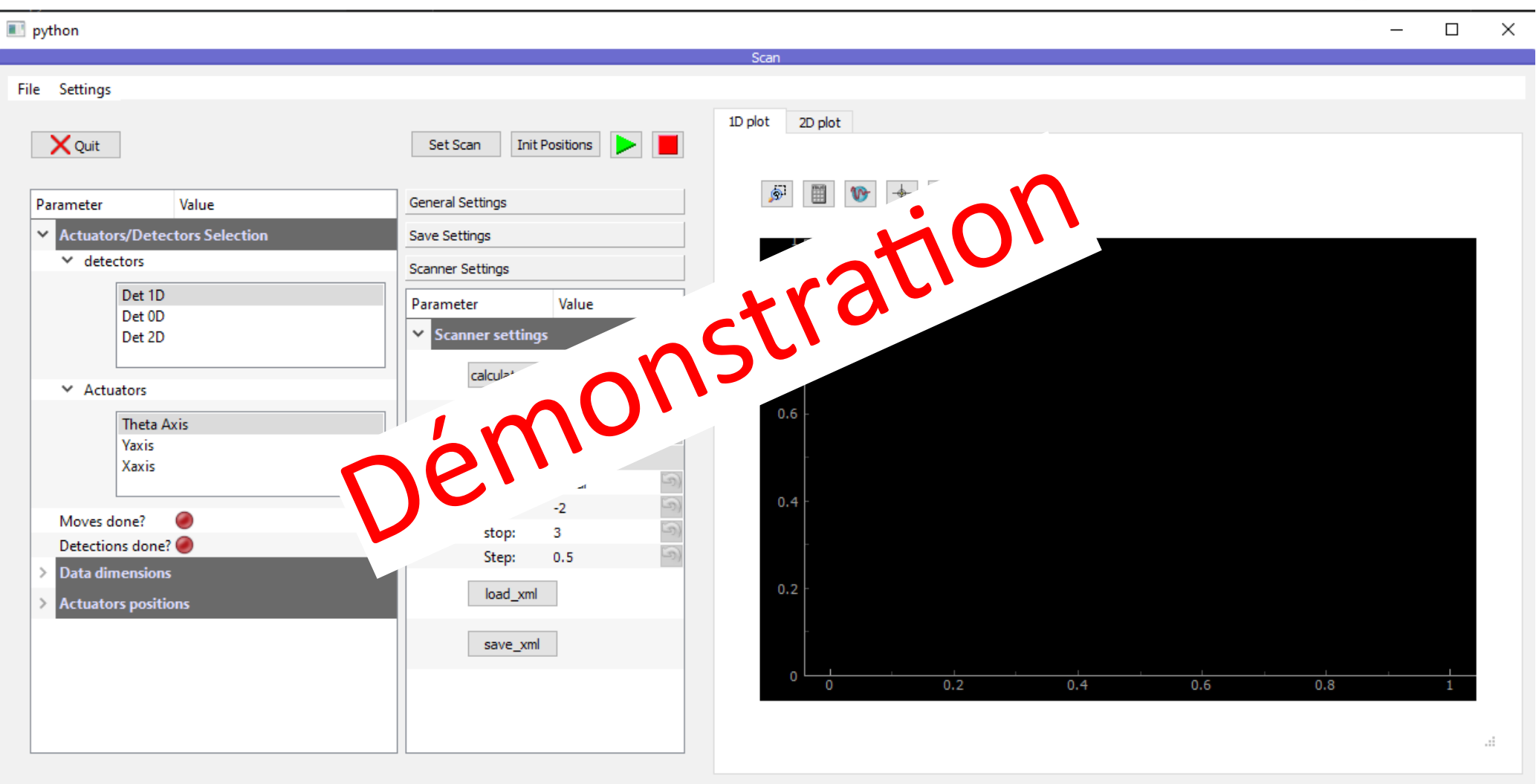

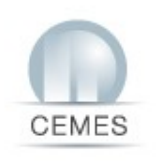

# **Scan Examples on the Ultrafast Electron Microscope: FemtoTEM**

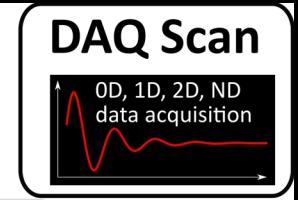

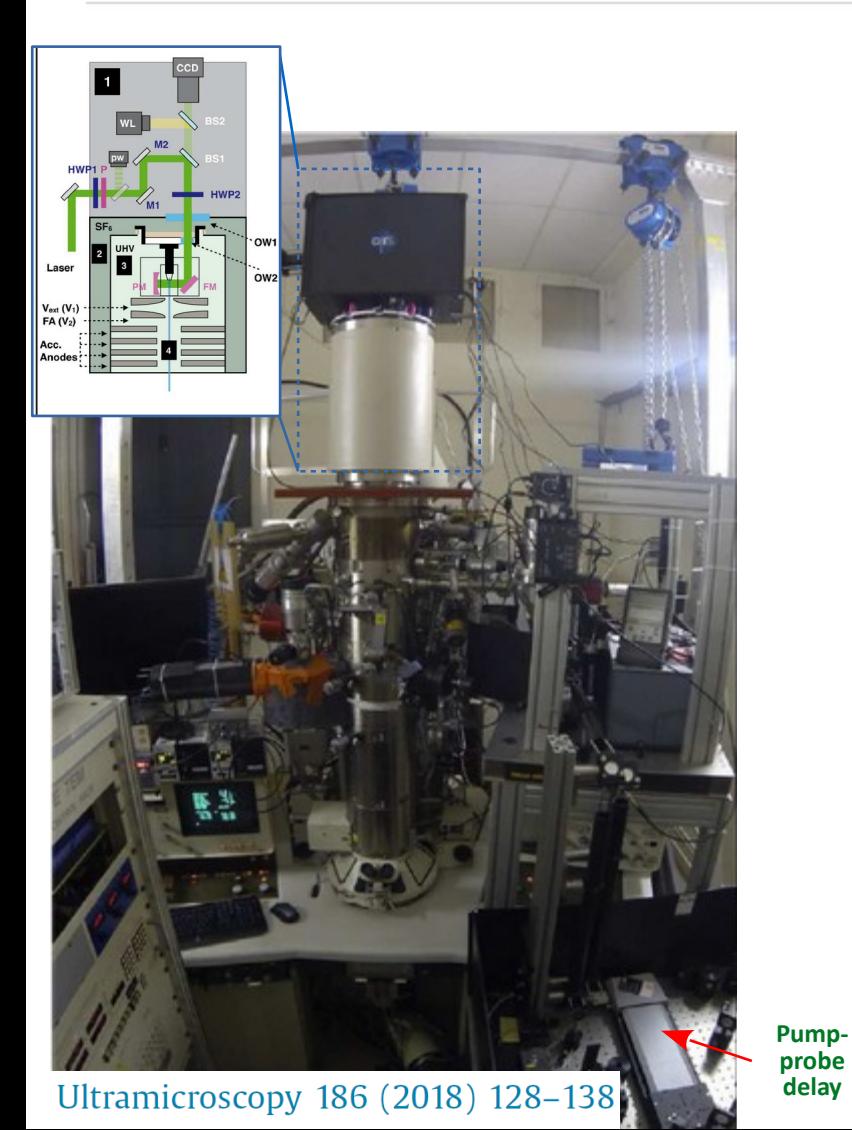

Probe current (Pico-amperemeter) as a function of laser pulse displacement, axes XY mirror M2

Probe current (Pico-amperemeter) as a function of laser polarisation (HWP2)

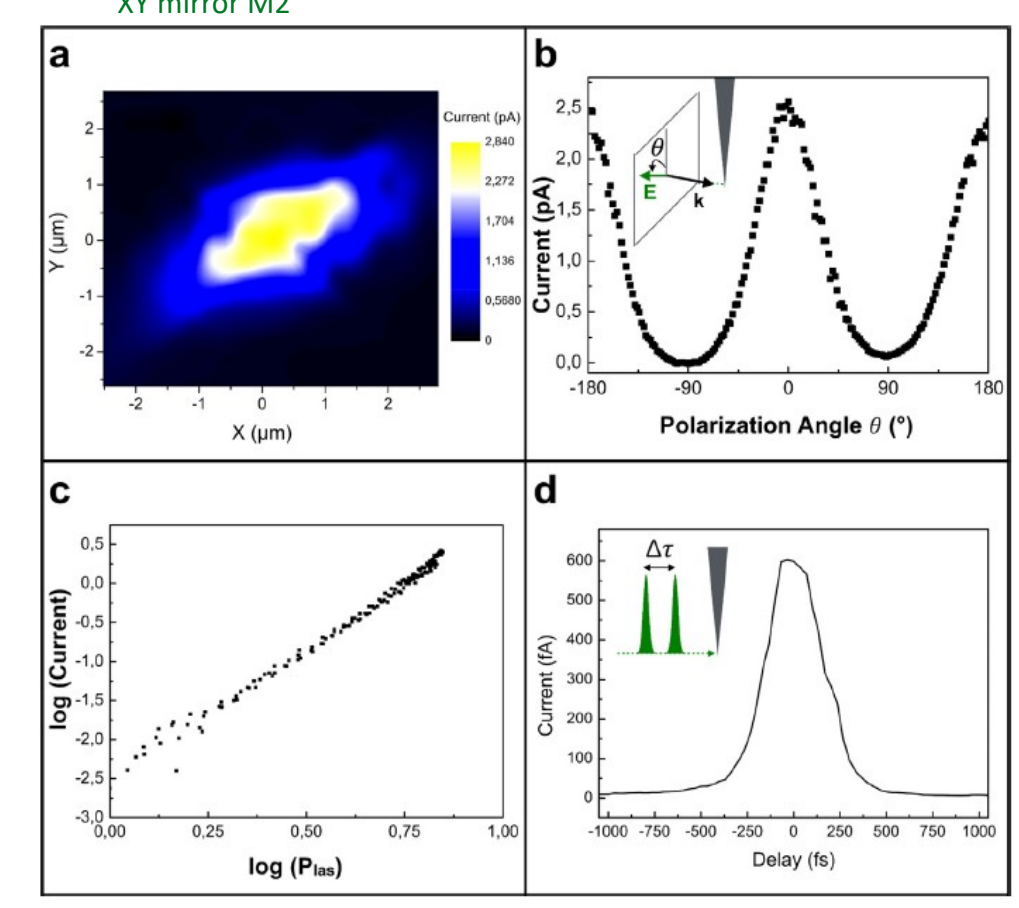

Probe current (Pico-amperemeter) as a function of laser intensity (HWP1)

Probe current (Pico-amperemeter) as a function of pump probe delay femtosecond

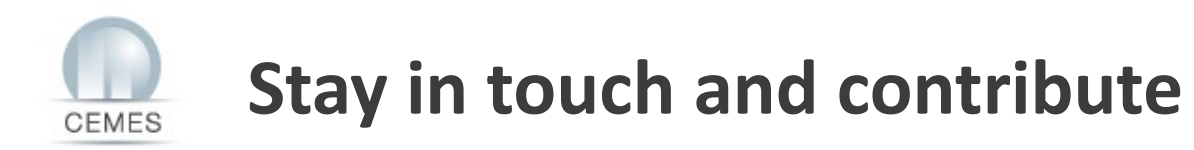

#### https://github.com/CEMES-CNRS/PyMoDAQ

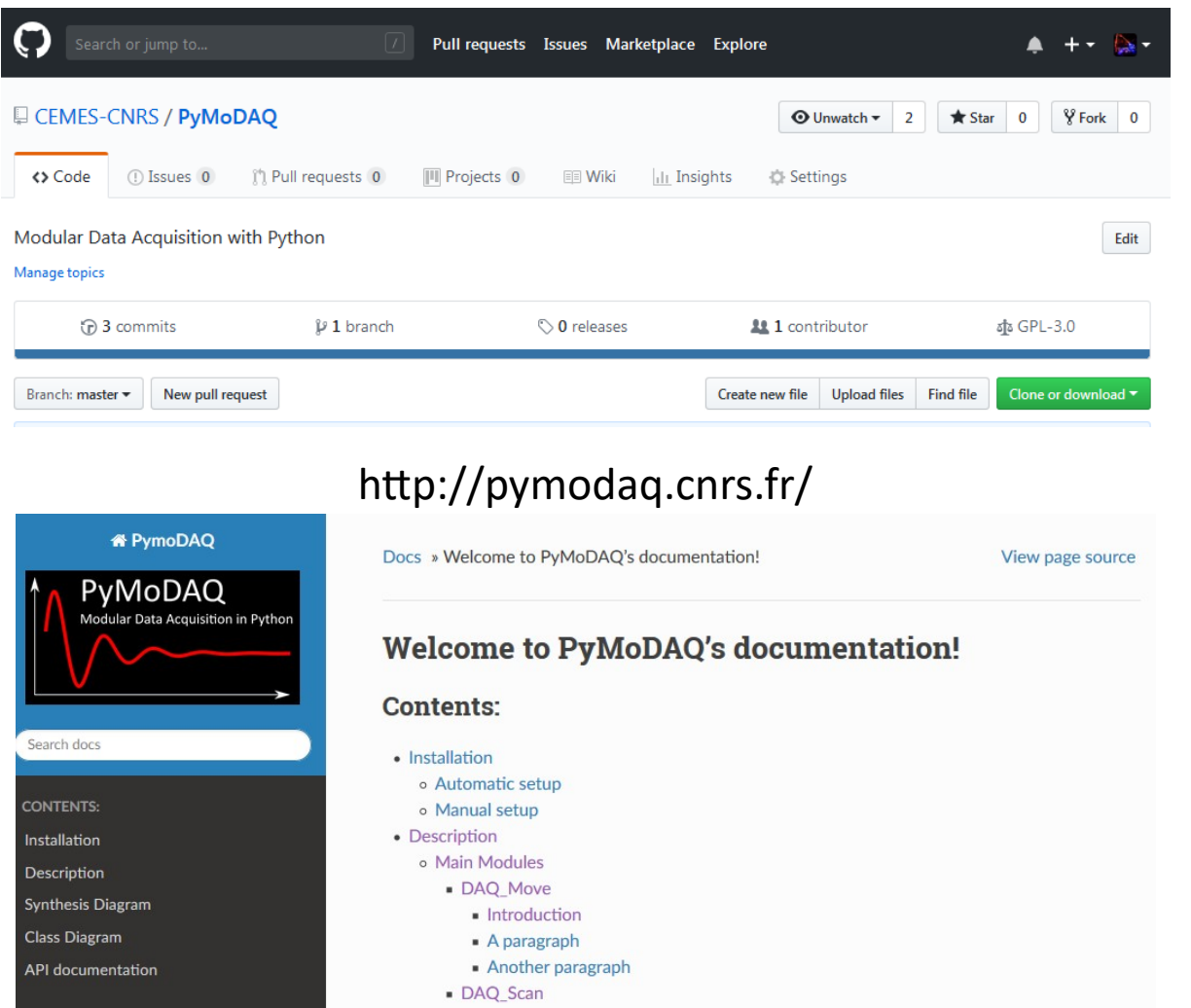

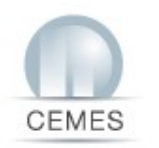

# **PyMoDAQ-Femto: 1) Simulation**

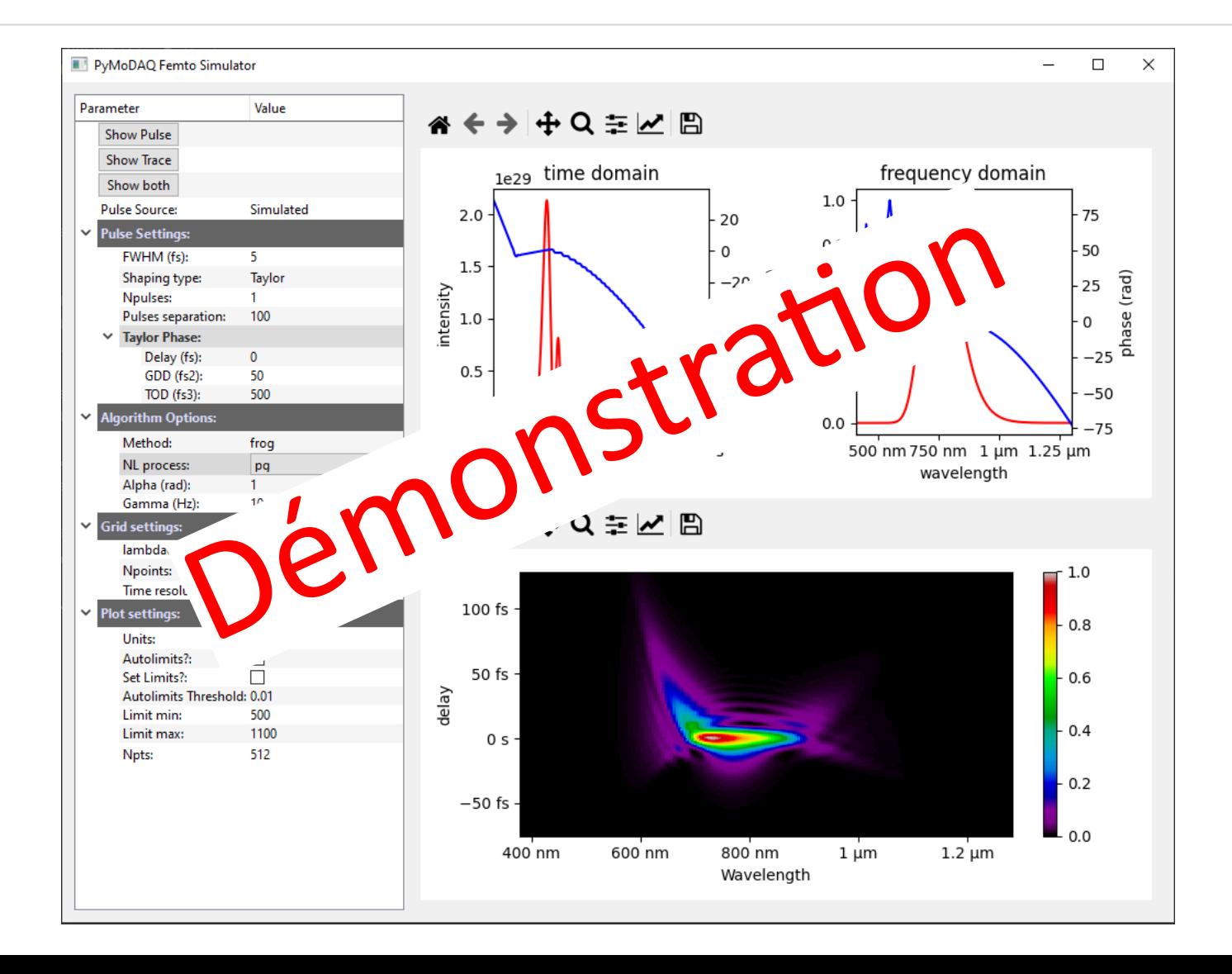

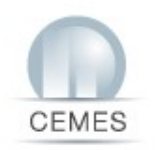

# **PyMoDAQ-Femto: 2) Acquisition**

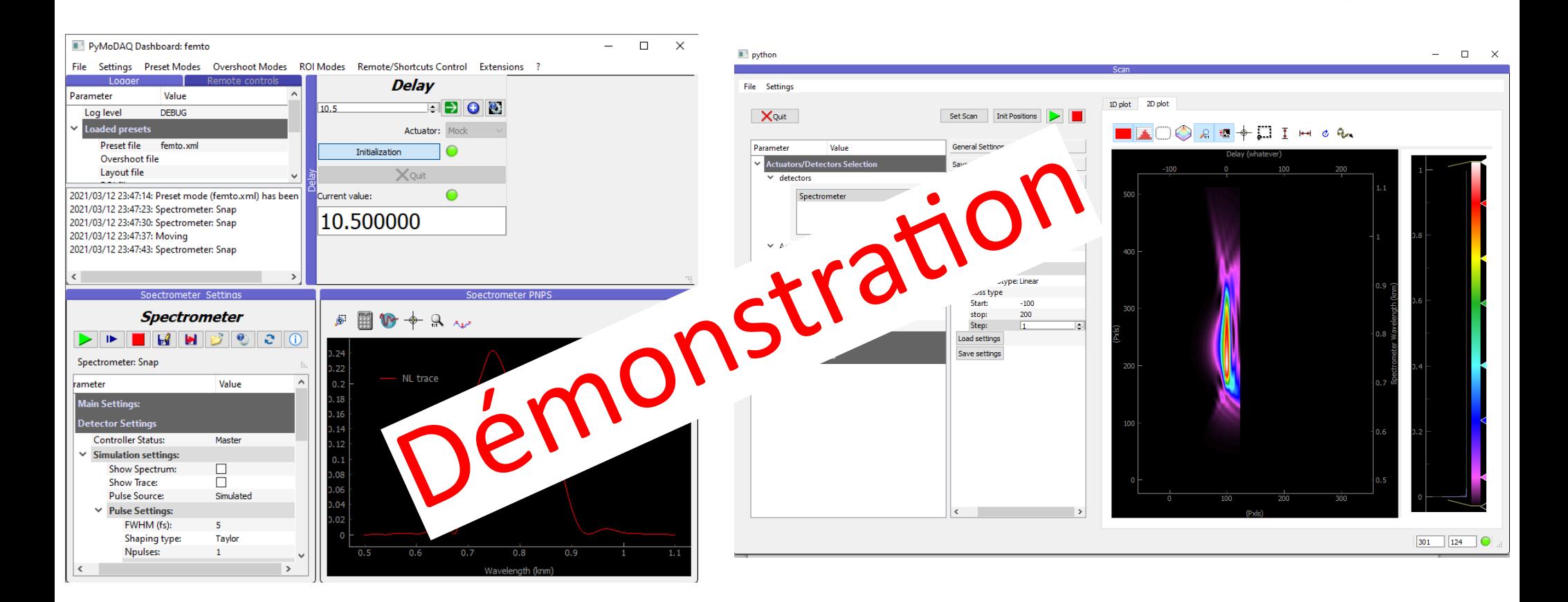

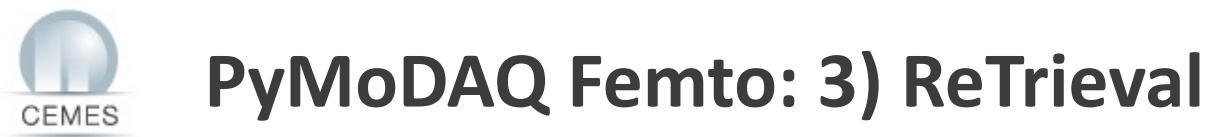

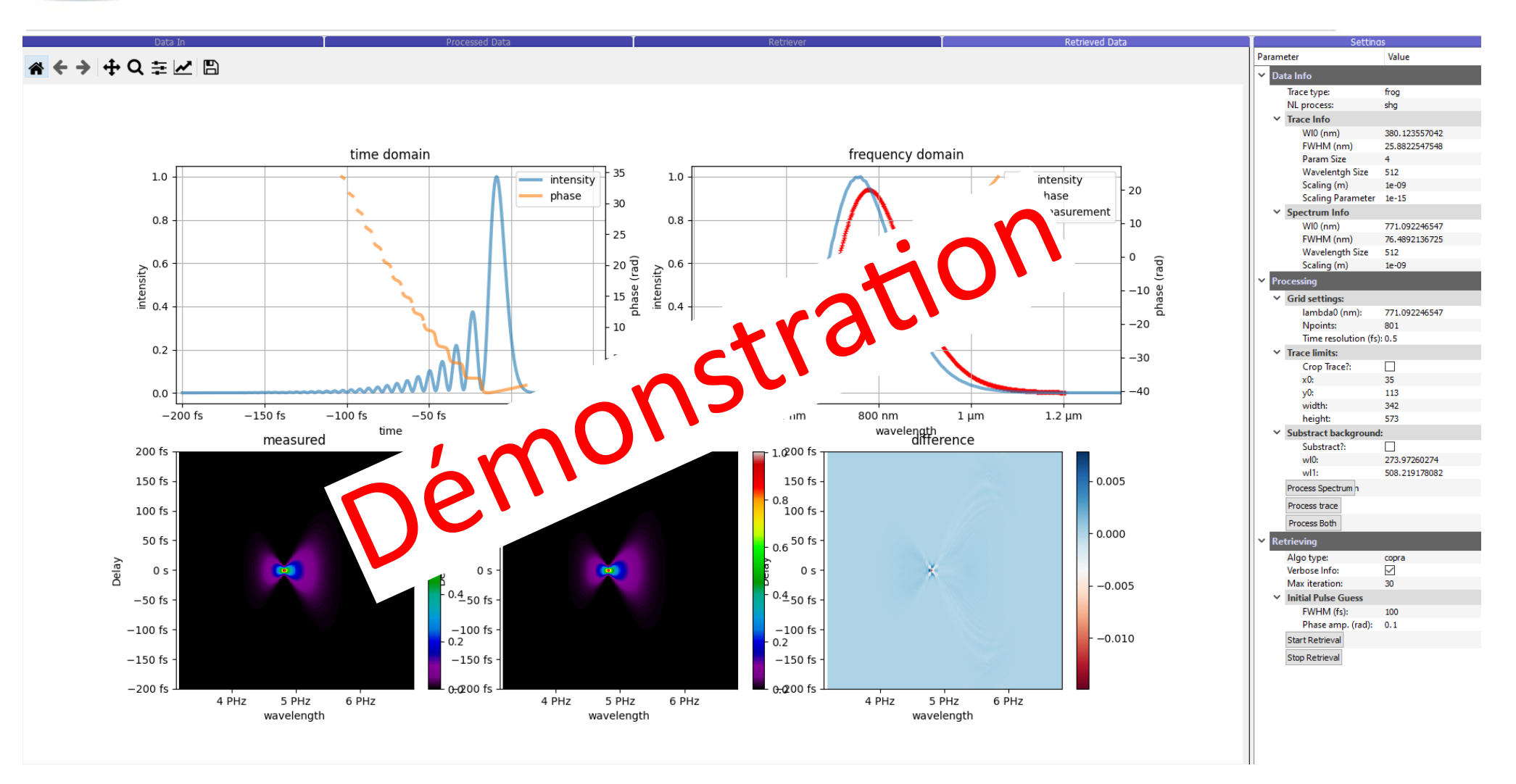